## Unity web player indir tamindir official

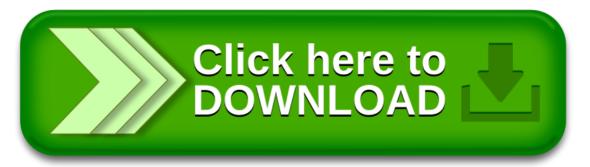